#### Forms Cheat Sheet H

# Create, edit, and update forms and quizzes—all from your mobile or web browser.

Manage event registrations, create a quick opinion poll, and much more with Google Forms.

## **1 Create your form.**

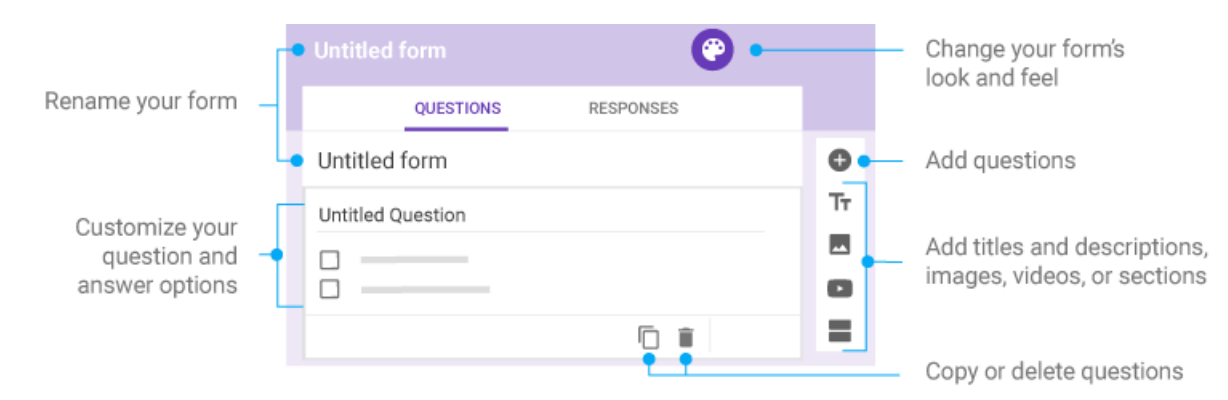

#### **2 Choose settings and preview your form. 3 Send your form.**

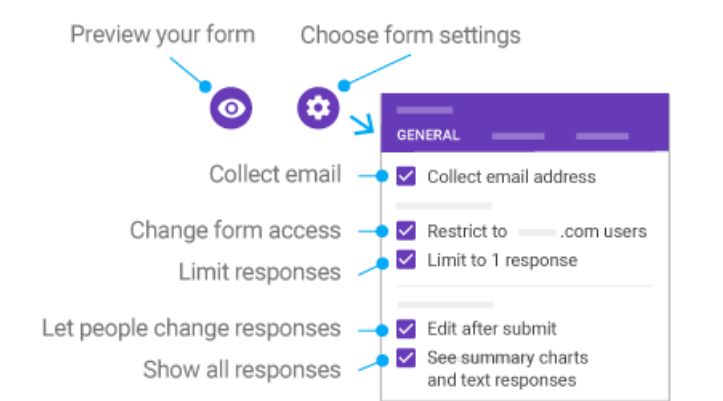

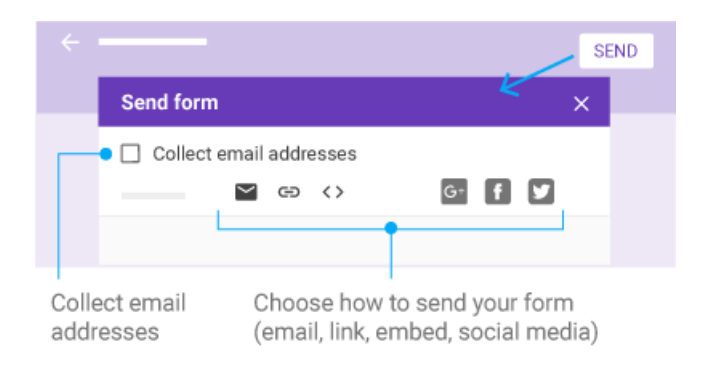

### **4 Analyze responses.**

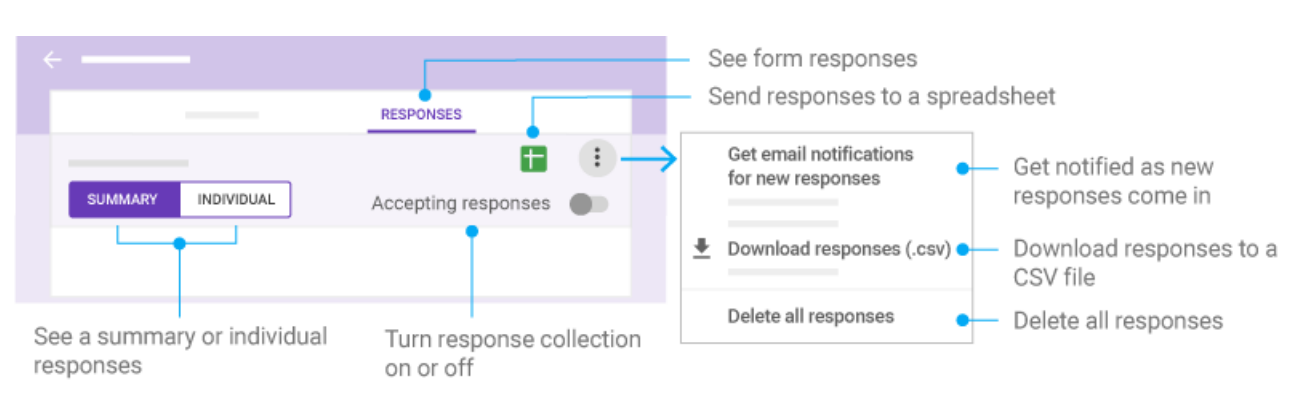